# Programming for Data Science Tibbles in R

#### Marco Beccuti

Università degli Studi di Torino Dipartimento di Informatica

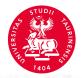

#### Tibbles in R

- Tibbles are a new implementation for data frames;
- They tweak some older behaviors to make life a little easier;
- They are implemented in the *tibble* package, part of the *tidyverse* package.
  - > library(tidyverse)

## Creating Tibbles

 You can convert an older data frames into a tibbles one using as\_tibble function:

```
> as_tibble(iris)
 #> # A tibble: 150 × 5
      Sepal.Length Sepal.Width Petal.Length Petal.Width Species
 #>
 #>
             <dbl>
                         <dbl>
                                      <dbl>
                                                  <dbl> <fctr> =
 #> 1
               5.1
                          3.5
                                        1.4
                                                    0.2 setosa
               4.9
                           3.0
                                        1.4
                                                    0.2 setosa
 #> 2
 #> 3
               4.7
                           3.2
                                        1.3
                                                    0.2 setosa
               4.6
                          3.1
                                       1.5
 #> 4
                                                    0.2 setosa
               5.0
 #> 5
                          3.6
                                       1.4
                                                    0.2 setosa
 #> 6
            5.4
                          3.9
                                        1.7
                                                    0.4 setosa
 #> # ... with 144 more rows
```

## Creating Tibbles

You can create a new tibble from individual vectors with tibble();

• tibble() will automatically recycle inputs of length 1.

## Creating Tibbles

- Another way to create a tibble is with tribble();
- Using tribble() column headings are defined by formulas, and entries are separated by commas.

#### Tibbles VS data.frame

- There are two main differences in the usage of a *tibble* versus a classic *data.frame*: printing and subsetting.
- A refined print method shows only the first 10 rows, and all the columns that fit on screen.

```
> MyTibble = tibble( a = lubridate :: now() + runif(1e3) * 86400, \\ b = lubridate :: today() + runif(1e3) * 30, \\ c = 1 : 1e3, \\ d = runif(1e3), \\ e = sample(letters, 1e3, replace = TRUE)
```

#### Tibbles VS data.frame

Standard visualization of a tibble:

```
#> # A tibble: 1,000 × 5

#> a b c d e

#> <dttm> <date> <int> <dbl> <chr> **

** 1 2016-10-10 17:14:14 2016-10-17 1 0.368 h

#> 2 2016-10-11 11:19:24 2016-10-22 2 0.612 n

#> 3 2016-10-11 05:43:03 2016-11-01 3 0.415 l

#> 4 2016-10-10 19:04:20 2016-10-31 4 0.212 x

#> 5 2016-10-10 15:28:37 2016-10-28 5 0.733 a

#> 6 2016-10-11 02:29:34 2016-10-24 6 0.460 v

#> # ... with 994 more rows
```

• you can explicitly *print()* the data frame controlling the number of rows and the width of the display:

```
> print(MyTibble, n = 10, width = Inf)
```

- Using Rstudio you can exploit view():
  - > view(MyTibble)

### Subsetting

 To pull out a single variable (column) of a tibble \$ and [[]] [] operators can be used (same semantics as lists).

• You can access elements of a tibble as data.frame.

$$> df[1, c(1,3)]$$
 [1] 0.434 0.876

# Subsetting(1)

 they are strict about subsetting. If you try to access a variable that does not exist, you will get an error:

```
flights$yea
#> Error: Unknown column 'yea'
```

Tibbles also clearly delineate [ and [[: [ always returns another tibble, [[ always returns a vector. No need any more drop=FALSE

```
class(iris[ , 1])
#> [1] "numeric"
class(iris[ , 1, drop = FALSE])
#> [1] "data.frame"
class(as_data_frame(iris)[ , 1])
#> [1] "tbl_df" "tbl" "data.frame"
```

## Interacting with Older Code

- Some older functions do not work with tibbles:
- We can use as.data.frame() to turn a tibble back to a data.frame:

```
> \mathit{class}(\mathit{as.data.frame}(\mathit{tb}))
```

[1] "data.frame"